# **LimitWhite V1.0 Guide**

ToneMaster and 1999

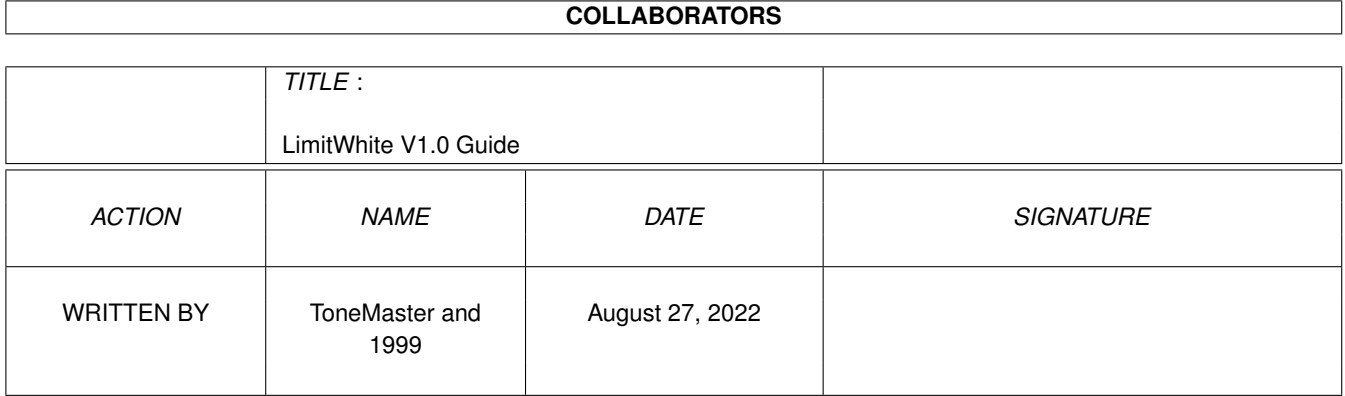

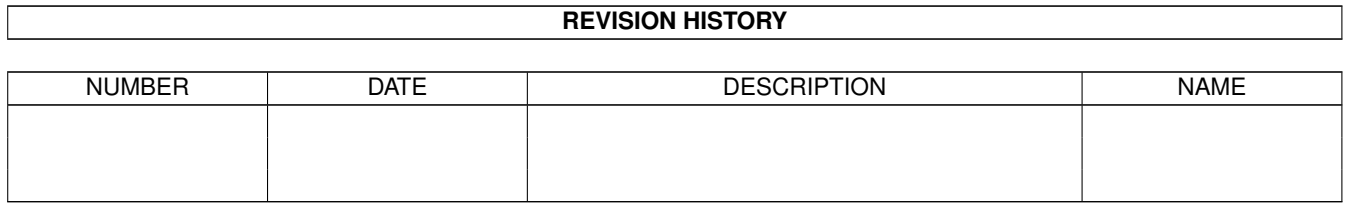

# **Contents**

#### [1](#page-3-0) LimitWhite V1.0 Guide 1

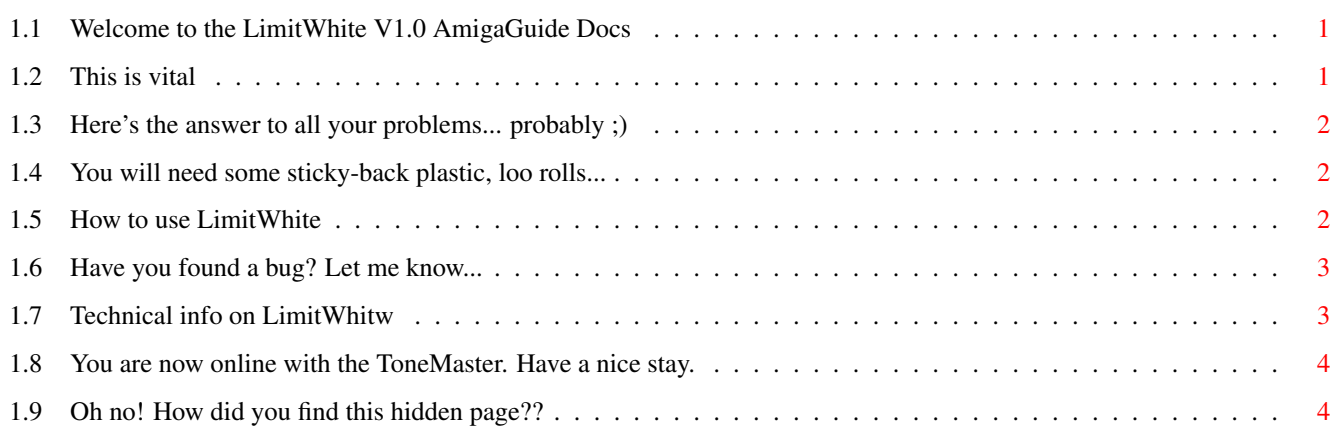

### <span id="page-3-0"></span>**Chapter 1**

## **LimitWhite V1.0 Guide**

#### <span id="page-3-1"></span>**1.1 Welcome to the LimitWhite V1.0 AmigaGuide Docs**

LimitWhite V1.0 by ToneMaster, 1999 --------------------------------------------------- ←- | A little utility to limit the brightness of white  $\leftrightarrow$ | --------------------------------------------------- ←-

DISCLAIMER <<< IMPORTANT

What Is It?

Requirements

Usage

Bug Reports

About

Contacting Me

#### <span id="page-3-2"></span>**1.2 This is vital**

DISCLAIMER FOR LIMITWHITE V1.0

THIS SOFTWARE IS PROVIDED "AS IS". NO REPRESENTATIONS OR WARRANTIES ARE MADE WITH  $\leftrightarrow$ RESPECT TO THE ACCURACY,

RELIABILITY, PERFORMANCE, CURRENTNESS, OR OPERATION OF THIS SOFTWARE. YOU USE THE  $\leftrightarrow$ SOFTWARE AT YOUR OWN RISK. THE

AUTHOR OF LIMITWHITE ACCEPTS NO RESPONSIBILITY OR LIABILITY WHATSOEVER WITH  $\leftrightarrow$ RESPECT TO YOUR USE OF THIS SOFTWARE.

YOU MAY TAKE NO LEGAL ACTION AGAINST THE AUTHOR IN THE UNLIKELY EVENT OF DATA LOSS  $\leftrightarrow$ OR DATA CORRUPTION, PHYSICAL

INJURY OR DEATH, OR ANY OTHER FORM OF DAMAGE RESULTING FROM THE USE OF THIS  $\leftrightarrow$ SOFTWARE.

REMEMBER: YOU USE THIS SOFTWARE >>>> AT YOUR OWN RISK <<<<.

#### <span id="page-4-0"></span>**1.3 Here's the answer to all your problems... probably ;)**

What Is LimitWhite?

Some A1200s have motherboard which contain faulty EMC noise suppression circuits.  $\leftrightarrow$ This has the effect of making

colours start to flicker, and after a causing crashes, when a screen with maximum  $\leftrightarrow$ white (RGB \$FFFFFF) is being

displayed.

This program limits the maximum brightness of white to RGB \$FEFEFE, a very bright  $\leftrightarrow$ grey, thus removing the problem.

This is achieved by patching some OS graphics.library functions, and limiting the  $\leftrightarrow$ values passed to them.

If you've never experienced problems of this sort, then you don't need this  $\leftrightarrow$ program.

#### <span id="page-4-1"></span>**1.4 You will need some sticky-back plastic, loo rolls...**

Requirements

To use LimitWhite, you will need:

\* A dodgy A1200

\* OS 3.5

I've only tested this program with OS 3.5 because I'm dropping all support for OS  $\leftrightarrow$ 3.1. It'll probably still work

anyway, but I don't care if it doesn't.

#### <span id="page-4-2"></span>**1.5 How to use LimitWhite**

Usage

Just run LimitWhite somewhere in your startup, and forget about it. You can quit  $\leftrightarrow$ the program by signalling it with

Ctrl-C or by removing it with Exchange. Bear in mind this may fail, and the  $\leftrightarrow$ patches may stay permanently in

memory. SaferPatches, available on Aminet, reduces the chance of this happening.

#### <span id="page-5-0"></span>**1.6 Have you found a bug? Let me know...**

Well, being a very busy A-Level student with hardly any spare time on his hands, I  $\leftrightarrow$ haven't really got time to test this program thoroughly. All I can say is that it is permanently installed on my  $\leftrightarrow$ Amiga, and runs without problem. If you find a bug, I'd appreciate it if you'd let me know so that I can fix it.  $\leftrightarrow$ Mail me at the address specified in the Contact page, with the subject "LimitWhite Bug" (or something similar).  $\leftrightarrow$ And before you do, pop up onto Aminet to check that you're running the latest version of ← LimitWhite.

Thanx guyz!

#### <span id="page-5-1"></span>**1.7 Technical info on LimitWhitw**

```
About
```
LimitWhite V1.0 was developed using the following tools/programs:

Storm C 3.0 (cool IDE, shame about the large code)

GoldED (totally x-cellent)

|

 $\blacksquare$ 

Enforcer V37.72 -|

MungWall V37.71 -|-- I've been having a few probs lately, and I haven't  $\leftrightarrow$ tested the code with these yet.

Sushi (etc.) -|

Don't be put off by the fact that LimitWhite does dodgy graphics.library patches,  $\leftrightarrow$ and that I've never done any patches before now. Or maybe you should... ;)

LimitWhite V1.0 patches the following functions:

graphics.library/LoadRGB32() graphics.library/LoadRGB4() graphics.library/SetRGB32() graphics.library/SetRGB32CM() graphics.library/SetRGB4() graphics.library/SetRGB4CM()

Bugs

#### <span id="page-6-0"></span>**1.8 You are now online with the ToneMaster. Have a nice stay.**

Contacting the Author Hi guyz. The name's ToneMaster, and you can contact me: BY E-MAIL : tone\_20@my-Deja.com Please bear in mind that I can only check the E-Mail address at my local college ( $\leftrightarrow$ I'm not online at home), so that's about once a week at best. Still, I WILL reply to ALL E-Mail sent, unless I  $\leftrightarrow$ get totally bogged down with mail (which is unlikely :( ). The Amiga setup: A1200HD OS 3.5 (running Opus Magellan 2 as a WBR) 810MB IDE 2.5" hard drive Viper Mk 5 50MHz 68030 accelerator with 32MB RAM + 50MHz 68882 FPU

2x Power Computing External SCSI CD-ROM Microvitec GPM 1701 17" multiscan monitor 200W Prima Atom PSU Home-built sound mixer (thanx AF) + super sound system

And when my Power Tower gets here, the whole lot goes inside!

#### <span id="page-6-1"></span>**1.9 Oh no! How did you find this hidden page??**

Hidden Page

Man, you must be either a clever old git or a stupid, clumsy gadget presser.  $\leftrightarrow$ Either way, you found your way to the

UNLINKED hidden page!! On this page you will find all sorts of rubbish from deep  $\leftrightarrow$ inside my mind. >>>

Let me tell you the titles of all the CDs on my shelf and on my CD-ROM:

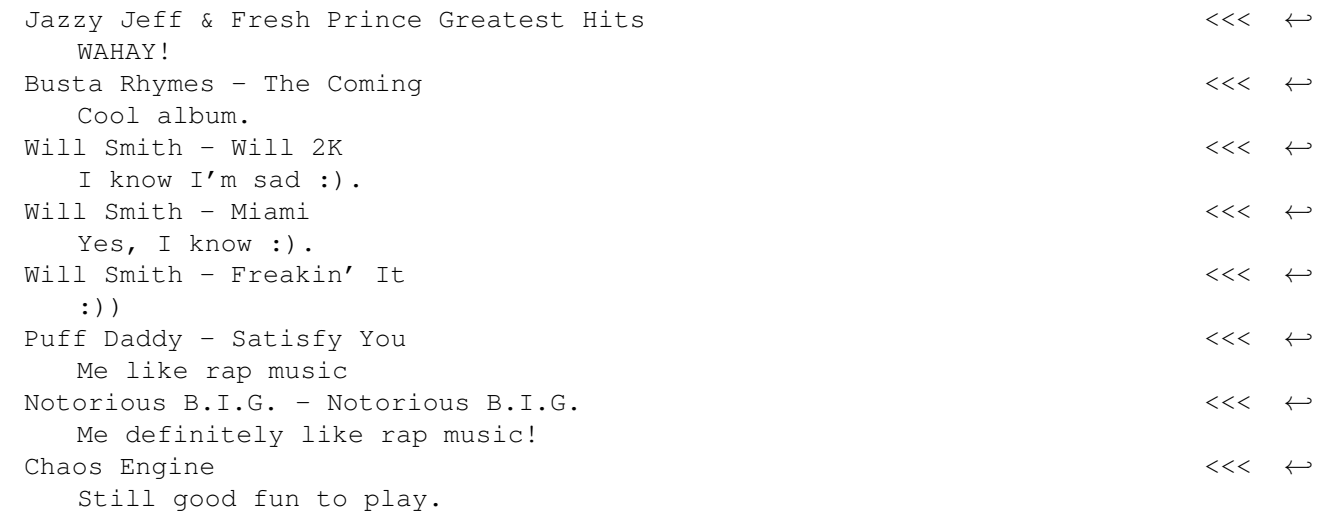

```
OS 3.5 \leftrightarrowSee, I bought mine :)
  DOpus Plus \leftrightarrowOpus Magellan II is gr8!
  AFCDs 34, 36, 37, 38, 39, 40, 41, 42, 43, 44, 45, 46, 47, 48, 49, 50 & 51 <<< \leftrightarrowYippee :-)
  Amiga Developer CD V1.2 <<< ←
    V2.1 will be here soon :- o
  AACDs 1, 2, 3, 4, 5 & 6 \leftrightarrowCan I buy every single one?
And so ends the pile of CDs that is my shelf. Bye bye!
Be seeing you...
```
 $\{\cosh, \, \text{BTW}, \, \text{I'}\}$ ve got AF issue 1. :) $\langle \rangle$ ////>